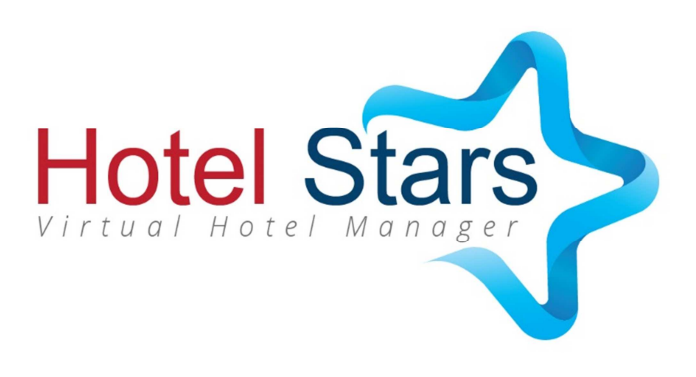

# **INSTRUKCJA DLA UCZNIA**

**(materiały udostępniane bezpłatnie)**

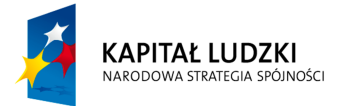

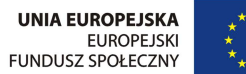

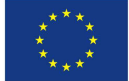

# **Wprowadzenie**

Witajcie w Pekunii!

To świetnie, że zdecydowaliście się na rozpoczęcie działalności biznesowej w naszym mieście. Pekunia to wyjątkowo atrakcyjne miejsce dla wszystkich przedsiębiorców z branży turystycznej. Dlaczego tak jest? Pozwólcie, że przekażę Wam kilka podstawowych informacji dotyczących naszego miasta.

Pekunia jest średniej wielkości miastem (ok. 130 tys. mieszkańców) leżącym w państwie podobnym do Polski. Językiem urzędowym Pekunii jest język polski, oficjalną walutą – złoty. W mieście obowiązuje zbliżony do polskiego system prawny i ekonomiczny.

Pekunia słynie z atrakcyjnego położenia geograficznego. Morze oraz bliskie pasmo górskie przyciągają miłośników odpoczynku i sportów ekstremalnych z całego świata.

Nowe władze samorządowe Pekunii przeznaczyły wiele środków na rozwój infrastruktury miejskiej, renowację zabytków i przygotowanie bazy logistycznej dla turystów. W planach są kolejne inwestycje sprzyjające rozwojowi biznesu turystycznego. Już niedługo zostaną ogłoszone pierwsze projekty Ratusza, trzymajcie rękę na pulsie!

Pekunia ma trzy dzielnice: Centrum, Śródmieście i Przedmieścia.

W Centrum zlokalizowane są najbardziej znane zabytki Pekunii, ekskluzywne restauracje i sklepy oraz główne instytucje finansowe i administracyjne.

Śródmieście to dzielnica słynąca ze stadionu olimpijskiego. Stadion w przerwach między zawodami jest przekształcany w park rozrywki, który jest bardzo chętnie odwiedzany przez rodziny.

Przedmieście to dzielnica, w której swoją siedzibę ma Uniwersytet Pekuński. Większość jej mieszkańców stanowią studenci, którzy wieczorami lubią bawić się w licznych klubach i kafejkach studenckich.

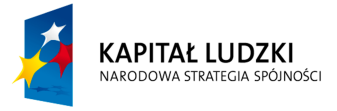

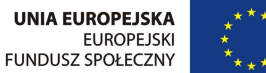

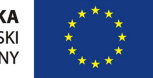

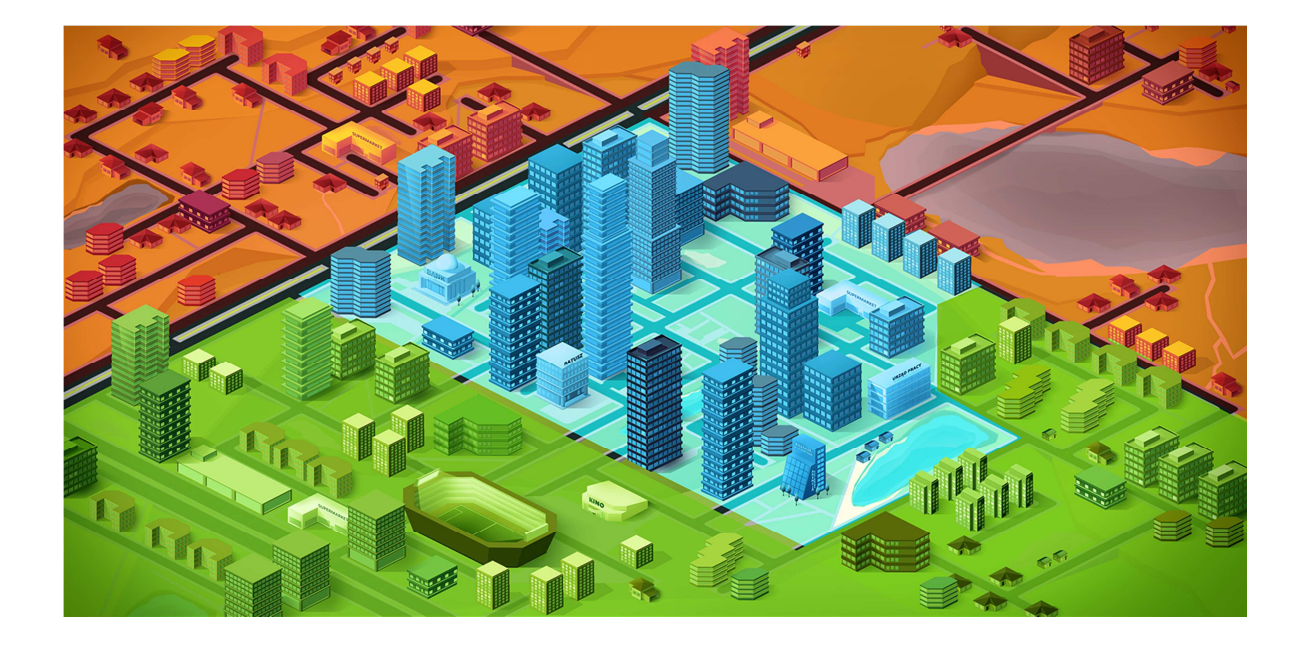

Miasto jest świetnie skomunikowane drogą lądową (bliskość autostrad), morską (statki i promy), a już wkrótce także powietrzną. W przyszłym miesiącu do użytku zostanie oddane lotnisko Papupice, które powstało na terenie byłego lotniska wojskowego.

Coraz częściej na ulicach miasta można spotkać polskich celebrytów, którzy wyjątkowo upodobali sobie Pekunię jako miasto, w którym trzeba się pokazać przynajmniej raz w roku.

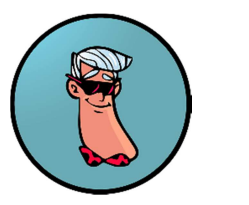

Wasz Doradca

#### **SCENARIUSZ GRY**

Gra Hotel Stars jest podzielona na 16 rund decyzyjnych. Każda z rund to jeden kwartał w świecie gry. Waszym zadaniem będzie zarządzanie hotelem przez pierwsze 4 lata jego działalności. Konstrukcja gry pozwala stopniowo poznawać nowe obszary działalności przedsiębiorstwa. Wraz z kolejnymi kwartałami będziecie musieli podejmować coraz więcej decyzji. Pojawią się również losowe zdarzenia lub sytuacje, na które należy odpowiednio

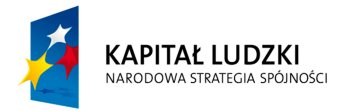

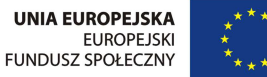

zareagować, ponieważ mogą one wpłynąć na przyjętą strategię. Oto co czeka Was w trakcie prowadzenia rozgrywki.

# **Rok I**

Rozpoczynacie działalność przy wsparciu funduszy ze środków Unii Europejskiej. Wysokość dofinansowania wynosi 300 000 złotych w transzach po 75 000 złotych na kwartał. Oprócz tego posiadacie 20 000 złotych środków własnych w pierwszym kwartale.

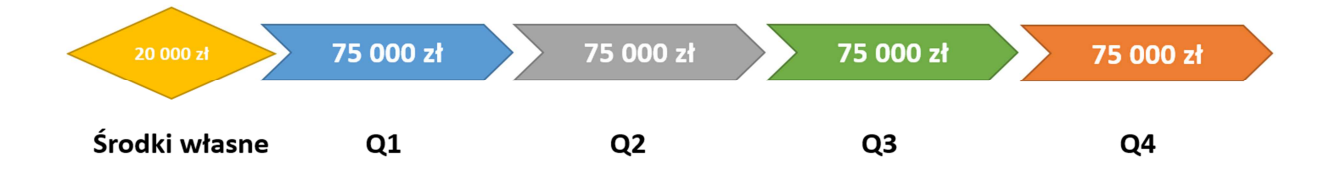

Przed przystąpieniem do gry zastanówcie się nad strategią rozwoju przedsiębiorstwa. Wasz wybór będzie miał znaczący wpływ na prowadzenia hotelu także w kolejnych latach. Warto też abyście podzielili się rolami w zespole – niech każdy będzie odpowiedzialny za inny obszar decyzyjny. Usprawni to proces podejmowania decyzji, będziecie mogli szybciej udzielać odpowiedzi na pytania dotyczące dalszych kroków działalności hotelu.

W pierwszym roku wybieracie lokalizację hotelu w mieście Pekunia, oraz udostępniacie pierwsze pokoje do wynajęcia ustalając cenę za nocleg. Dodatkowo powinniście zająć się obsługą i utrzymaniem czystości w hotelu. Zadbajcie też o odpowiednią promocję – na razie w ograniczonym zakresie dzięki temu będziecie mogli dotrzeć do większej ilości klientów.

W pierwszym roku będziecie mogli wzbogacić swoją ofertę o pierwsze usługi dodatkowe. Po każdej rundzie analizujcie dostępne raporty – można wyciągnąć z nich wiele ciekawych wniosków.

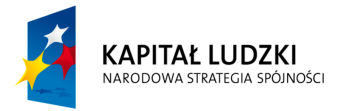

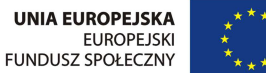

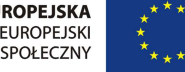

# **Rok II**

W drugim roku skończy się bezzwrotne dofinansowanie z Unii Europejskiej. Od tego momentu możliwe będzie zaciągnięcie kredytu w pekuńskim banku.

Dostępne są dwa rodzaje kredytu: inwestycyjny i obrotowy. Kredyt inwestycyjny możecie zaciągnąć jednorazowo i tylko podczas drugiego roku działalności. Kredyt obrotowy jest dostępny do końca gry. Zdolność kredytowa, czyli kwota na jaką możecie się zadłużyć w banku, jest liczona na podstawie wartości firmy.

Druga znacząca nowość w tym roku to możliwość stworzenia pokoi Delux. Są to pokoje przeznaczone dla klientów ceniących sobie jakość i komfort hotelowych pomieszczeń. Mają lepszej jakości wyposażenie oraz większą powierzchnię użytkową. Liczbę pokoi Delux należy dopasować do strategii hotelu, ponieważ popyt na te pokoje różni się w zależności od lokalizacji.

W drugim roku pojawią się dodatkowe usługi, które wzbogacą ofertę hotelu.

Po pojawieniu się agencji reklamowej, zwiększą się możliwości marketingowe hotelu – na razie będziecie mogli reklamować się na rynku lokalnym i regionalnym, w przyszłości pojawi się opcja reklamy krajowej.

W drugim roku do gry zostanie wprowadzona sezonowość, czyli okresowe, regularne wahania popytu, które odbiją się na liczbie gości.

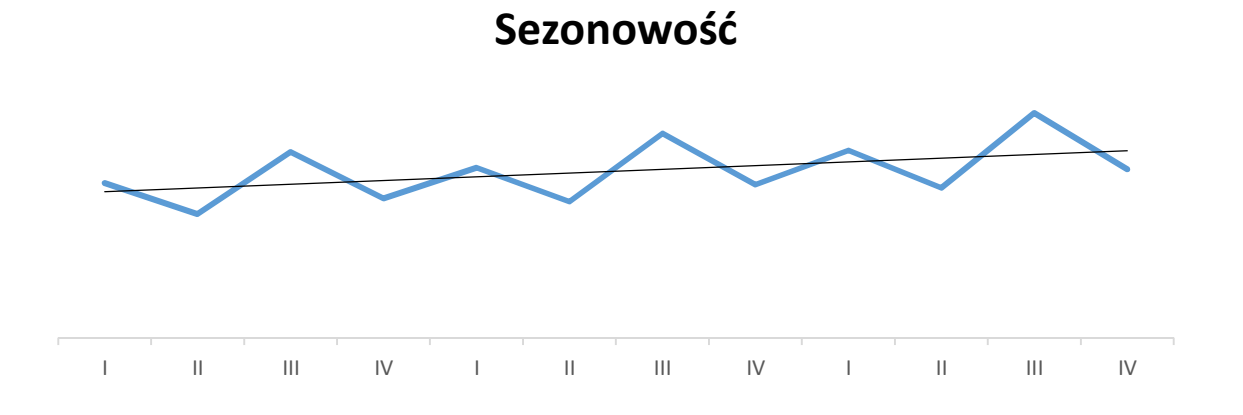

Sprawdzajcie również, co dzieje się w Ratuszu. W drugim roku, miasto będzie szukało wsparcia u lokalnych przedsiębiorców przy realizacji projektów

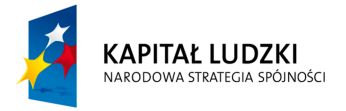

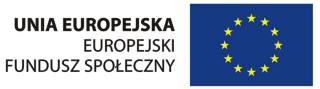

różnego rodzaju atrakcji turystycznych. Dzięki temu Wasi goście będą mogli korzystać z nich na preferencyjnych warunkach.

W drugim roku w grze pojawi się ranking. Będzie on wskazywał Waszą pozycję na tle innych zespołów w klasie. Poniżej znajduje się schemat czynników wpływających na ranking (szczegóły zostaną wyjaśnione przez nauczyciela):

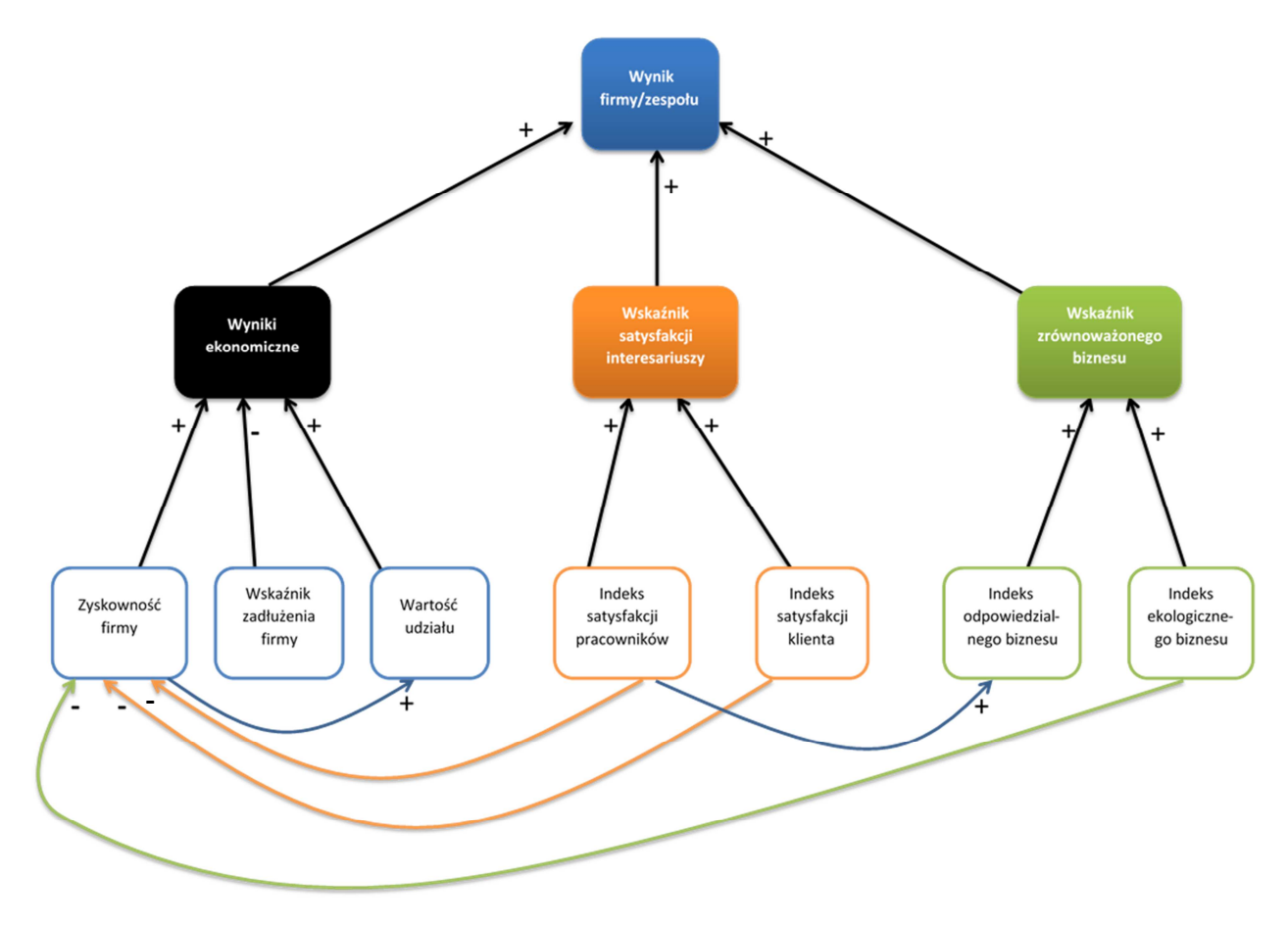

Wynik symulowanej firmy będzie liczony zgodnie z następującym algorytmem.

# **Wynik firmy = Wyniki ekonomiczne × Wskaźnik satysfakcji interesariuszy × Wskaźnik Zrównoważonego Biznesu**

Waszym celem jako graczy będzie maksymalizacja tego wyniku.

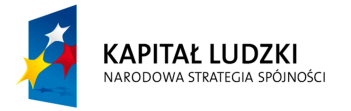

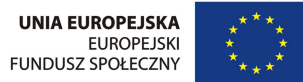

# **Rok III**

W trzecim roku sprawdzicie swoje umiejętności zarządzania zasobami ludzkimi. Będziecie mogli zatrudnić pracowników obsługi (rezygnując z outsourcingu usługi sprzątania) oraz pracowników administracji (księgowi, zarządcy budynku, marketingowcy). Ustalicie kwotę ich wynagrodzeń – uwzględniając pensję minimalną obowiązująca w Pekunii. Dodatkowo możecie zmotywować pracowników wręczając im premie do wynagrodzenia.

# **Rok IV**

To już ostatnie cztery rundy rozgrywki. Nie dajemy Wam odetchnąć – do i tak już dużej liczby decyzji dojdą kolejne i to niełatwe. W pierwszej kolejności będziecie musieli zareagować na konkurencję, która pojawiła się w mieście. Zweryfikujcie swoją ofertę, aby była atrakcyjniejsza od konkurencyjnych hoteli.

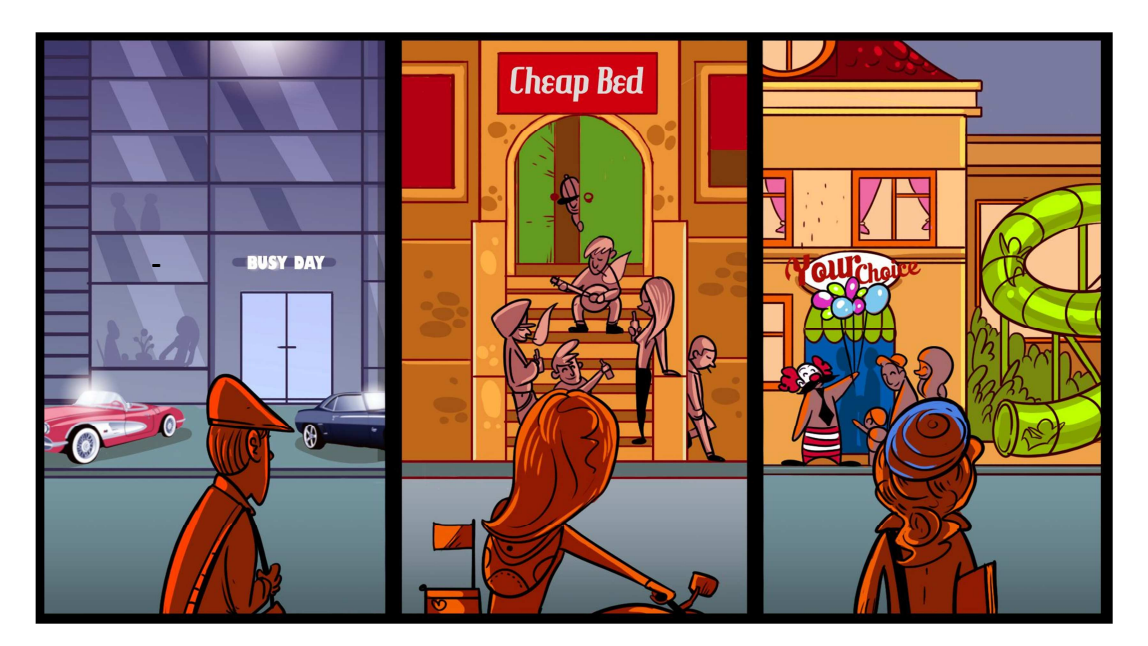

Na popyt w tych trudnych warunkach może wpłynąć nowa forma reklamy – reklama krajowa. Jest to najdroższa forma promocji, natomiast jej zasięg jest nieporównywalny z dotychczasowymi rodzajami reklamy.

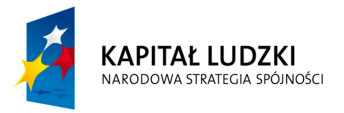

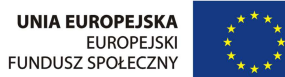

#### **REJESTRACJA I LOGOWANIE**

Po załadowaniu strony gry, pojawi się możliwość stworzenia nowego konta lub zalogowania się na już istniejące (patrz niżej: zrzut ekranu). W przypadku rejestracji, po dokładnym uzupełnieniu formularza (zwróć szczególną uwagę na wpisanie poprawnej nazwy gry) dostaniecie na podany adres e-mail link aktywacyjny (jeżeli nie będziecie widzieć e-maila w skrzynce odbiorczej, sprawdźcie również folder SPAM). Po kliknięciu na link aktywacyjny Wasze konto będzie gotowe do gry. Po pierwszym zalogowaniu należy wybrać zespół, z którym będziecie zarządzać hotelem. Gdy wszyscy uczniowie z klasy dobiorą się w zespoły, nauczyciel aktywuje grę. Po aktywacji, każde logowanie będzie przenosić gracza do aktywnej rundy dla danej gry.

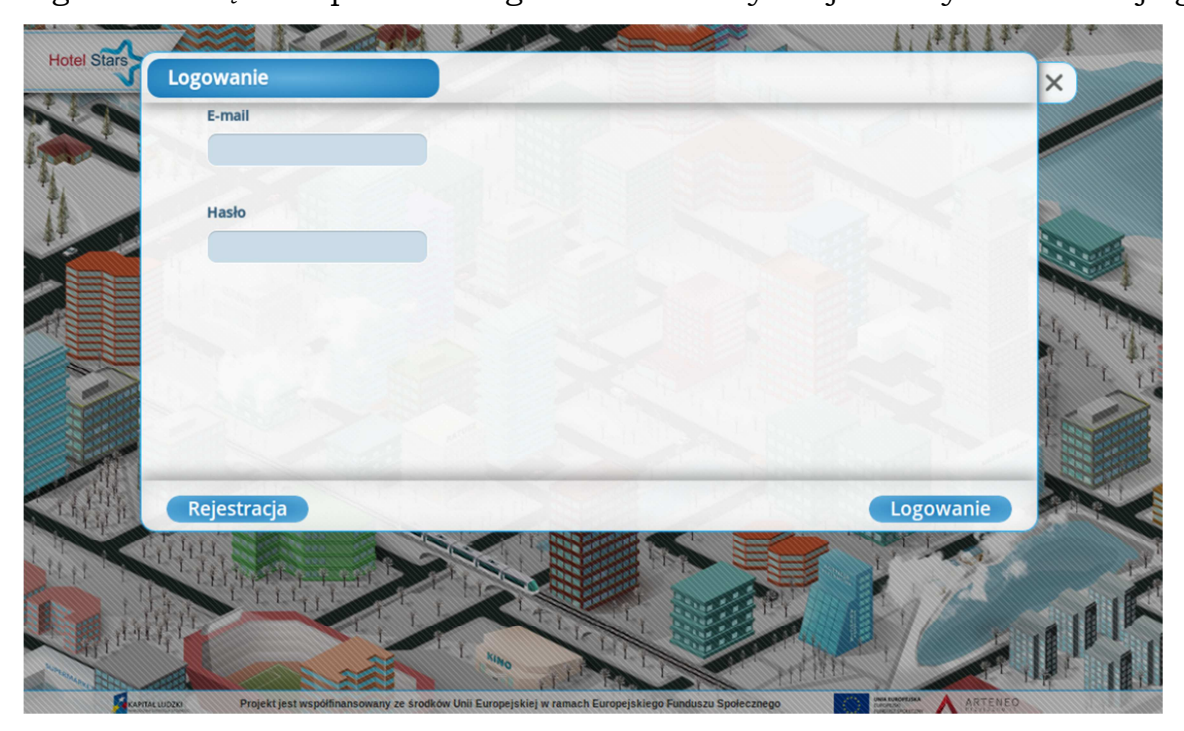

Jeżeli jesteśmy już przy pierwszych krokach w grze, to warto zaznaczyć, że chwilę po starcie gry musicie podjąć najważniejszą decyzję wizerunkową – wybór nazwy i logo hotelu. Nazwa powinna być krótka i łatwa do zapamiętania. Logotyp możecie wybrać spośród gotowych wzorów dostępnych w grze, macie również możliwość załadowania własnego. Stwórzcie wizerunek, który będzie zachęcał, a nie odstraszał.

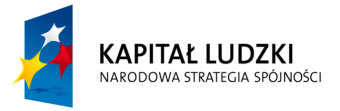

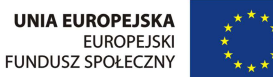

Jeżeli chodzi o poruszanie się po interfejsie, to przygotowany krótki samouczek wyjaśni podstawowe funkcjonalności i sposoby poruszania się po grze. Oprócz tego poniżej znajdziecie kilka dodatkowych wskazówek dotyczących funkcjonowania gry.

# PODSTAWY HOTEL STARS

#### Podejmowanie decyzji.

Podejmowanie decyzji w grze może być dokonywane na kilka różnych sposobów:

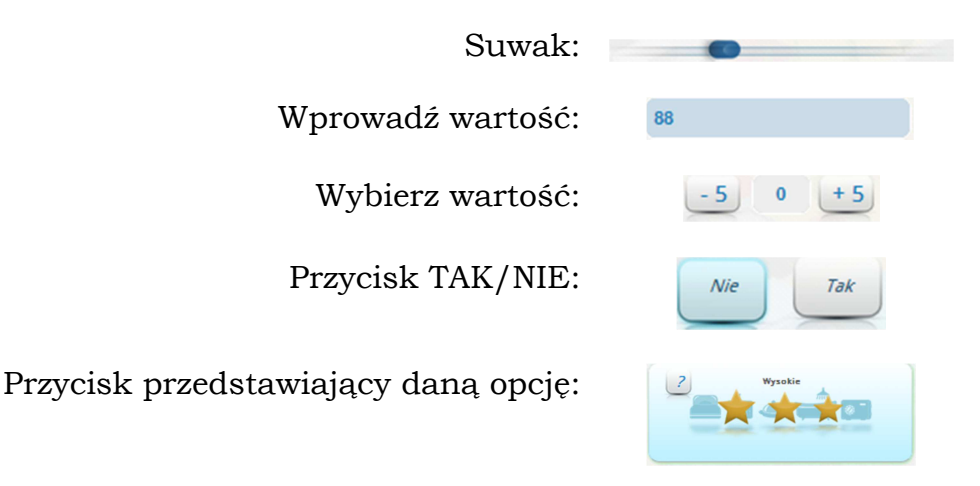

Wszystkie podjęte decyzje są zapisane w zakładce LOG (po prawej stronie okna gry). Znajduje się tam nazwa decyzji, data jej wprowadzenia oraz informacja kto zmienił daną wartość. Jest to istotne w przypadku lidera zespołu, który może kontrolować, czy osoby odpowiedzialne za swoje obszary funkcjonalne wywiązują się z powierzonego zadania.

Przypominamy o odpowiednim podejściu do podziału obowiązków w zespole. Będzie to naprawdę duże ułatwienie, jeżeli każdy z członków wyspecjalizuje się w jakimś obszarze, a następnie będziecie razem omawiać pomysły na swoje decyzje.

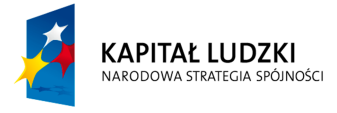

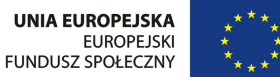

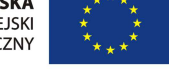

#### **Funkcjonowanie czasu w grze.**

Ponieważ gra Hotel Stars rozgrywana jest w turach, autorzy musieli ustalić umowny sposób, w jaki będą działać decyzje podejmowane przez Was. Wszystkie zmiany w Waszym hotelu będą wykonywane na początku rundy w której się znajdujecie. Od razu będziecie ponosili koszty podjętych decyzji, chociaż końcowy efekt wielu z nich będziecie widzieć dopiero po jej końcu, gdyż mogą zależeć od wielkości popytu.

Jest jedno odstępstwo od powyższej reguły. Kupno nowych pokoi ma opóźnienie jednego kwartału i jest to związane z okresem inwestycyjnym, który jest potrzebny do wykonania tak poważnego przedsięwzięcia. Środki finansowe za zakup nowych pokoi będą odjęte z waszego konta od razu, jednak nowe pokoje będą do dyspozycji dla Was i Waszych gości dopiero na początku następnej rundy.

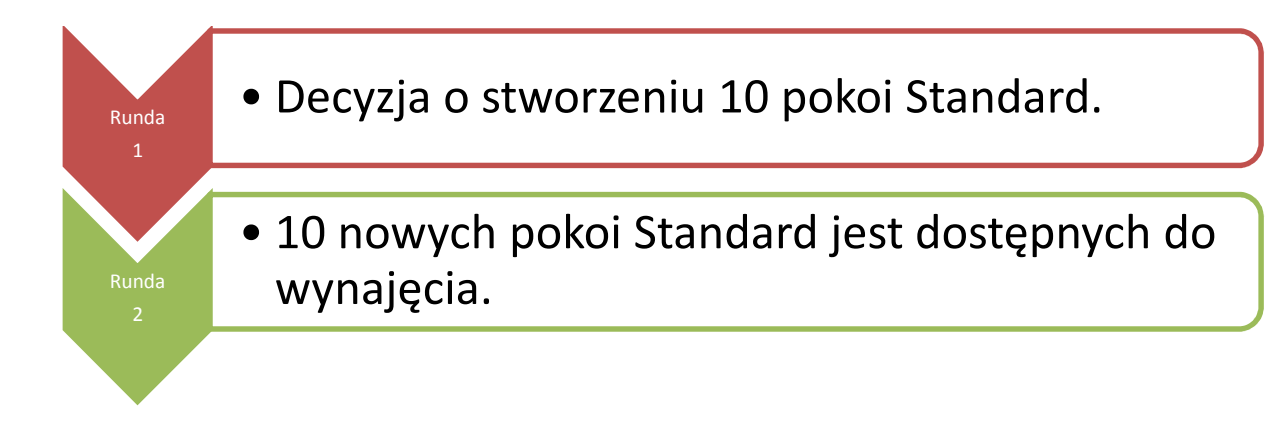

#### **Kluczowe informacje i dane na temat otoczenia hotelu.**

Pekunia jest rozwijającym się miastem, które ma wysokie ambicje na uzyskanie statusu regionalnej stolicy turystycznej. W związku z tym, w każdej rundzie gry pojawią się informacje na temat otoczenia w jakim funkcjonuje hotel.

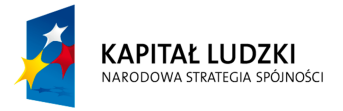

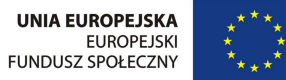

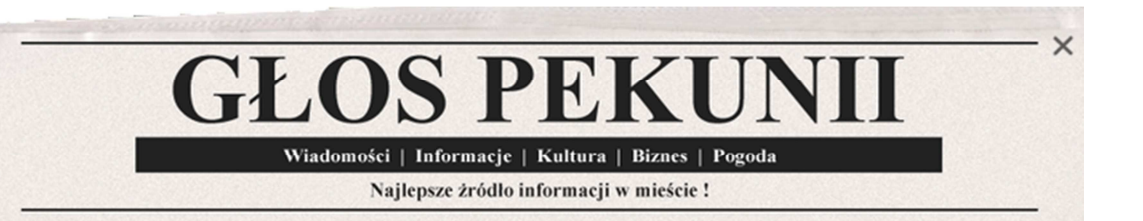

W każdej rundzie gracz otrzymuje numer kwartalnika "Głos Pekunii". Znajdują się tam różne informacje dotyczące życia miasta. Niektóre z nich są bez znaczenia, inne natomiast odnoszą się do wydarzeń, które mogą mieć istotny wpływ na podejmowane decyzje.

Gracz będzie otrzymywał również informacje w formie e-maili wewnątrz gry, związanych z nowościami i usprawnieniami działalności hotelu. Oprócz wyjaśnienia wydarzenia w samym mailu czy w "Głosie Pekunii", przy większości obszarów decyzyjnych umieszczone są znaki:  $\mathcal{L}$ . Po najechaniu myszką na ten symbol pojawi się krótki opis decyzji.

Gracz znajdzie również szczegółowe dane dotyczące efektów swoich decyzji w 3 raportach:

- a) **Księga Wpływów i Wypływów**: prezentuje informacje dotyczące wpływów i wypłat gotówki z waszego konta, które umożliwią Wam szybkiego zorientowania się w sytuacji finansowej przedsiębiorstwa.
- b) **Raport Operacyjny:** szczegółowe dane na temat wszystkich znaczących wskaźników hotelu: obłożenie pokoi, jakość oferty, zatrudnienie, wskaźniki satysfakcji, efektywność marketingu, marża brutto, wskaźniki firmy, konkurencja. Pozwala ocenić skuteczność podejmowanych decyzji i ich wpływ na sytuację hotelu. Wszystkie pozycje są krótko wyjaśnione pod ikoną  $\mathcal{C}$ , można też wyświetlić wizualizacje na wykresie liniowym.
- c) **Raport Finansowy**: szczegółowe dane na temat przychodów i kosztów związanych z podejmowanymi decyzjami. Wszystkie pozycje są krótko wyjaśnione pod ikoną ?, można też wyświetlić wizualizacje na wykresie liniowym.

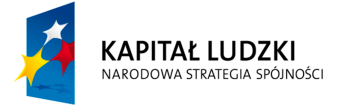

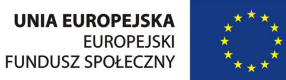

Pamiętajcie, informacje zawarte w raportach dotyczą zawsze poprzednich rund.

Dodatkowo skrót wszystkich kluczowych danych, jak stan gotówki, obłożenie i liczba pokoi Standard i Delux oraz pozycja w rankingu są dostępne na pasku informacyjnym przy dolnej krawędzi ekranu gry.

Ostatnią istotną informacją jest pozycja w rankingu. W ten sposób można porównać swoją skuteczność na tle innych graczy. Ranking zostaje uruchomiony w 7. rundzie. Sposób obliczania wyniku rankingowego zostanie szczegółowo wyjaśniony przez nauczyciela.

#### **Podstawowe wielkości ekonomiczne.**

Poniżej omówimy kilka podstawowych założeń ekonomicznych, dzięki którym gracz powinien lepiej zrozumieć zasady rządzące grą. Skupimy się głównie na inwestycjach w nowe pokoje – w końcu to kluczowa decyzja dotycząca rozwoju hotelu!

Jednorazowo można kupić wielokrotność 5 pokoi. Na początku gracz nie będzie miał środków na kupienie więcej niż 5–15 pokoi w jednej rundzie. W późniejszych rundach, jeżeli gracz zaoszczędzi kapitał lub weźmie kredyt inwestycyjny (stworzony właśnie na potrzeby rozbudowy hotelu), to liczba jednorazowo kupowanych pokoi może się zwiększyć. Przy jednorazowym zakupie większej liczby pokoi można zaobserwować mechanizm znany w ekonomii jako **efekt skali**. W naszym przypadku możemy go zinterpretować w następujący sposób: wraz ze wzrostem liczby kupowanych pokoi, spada koszt jednostkowy pokoju. Jeżeli potrzebujemy dużej liczby pokoi, i jest to zgodne z przyjętą strategią, to możemy wykorzystać efekt skali do ograniczenia kosztów inwestycyjnych.

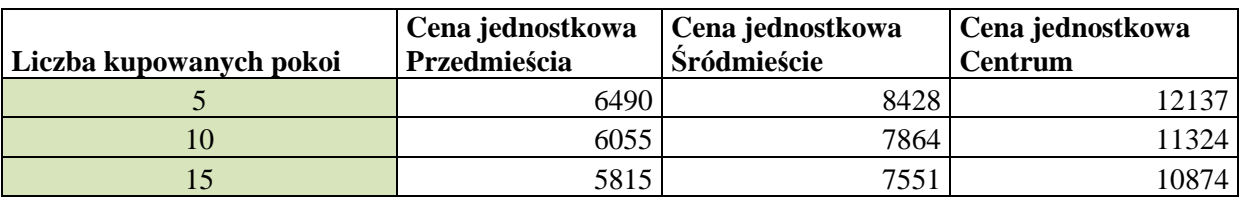

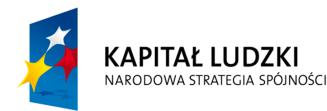

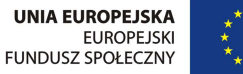

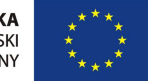

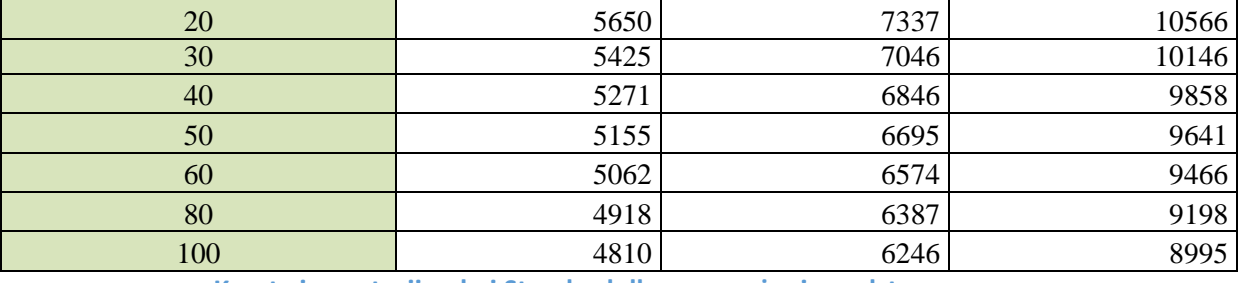

**Koszty inwestycji pokoi Standard dla wyposażenia podstawowego.** 

Powyższa tabela przedstawia wpływ skali zakupu na cenę jednostkowa pokoju Standard. Podejmując decyzje inwestycyjne powinniście wziąć te dane pod uwagę.

Nadszedł już czas na podejmowanie pierwszych decyzji biznesowych w grze symulacyjnej HOTEL STARS. Pamiętajcie, że w biznesie liczą się dobre decyzje i przemyślane strategie, dlatego warto podejmować decyzje rozważne a zarazem śmiałe i konsekwentne.

# *Życzymy dobrej zabawy i powodzenia!*

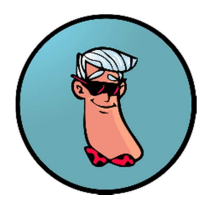

Wasz Doradca

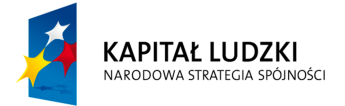

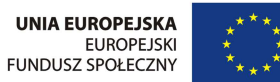